## **Aranda ASSET MANAGEMENT**

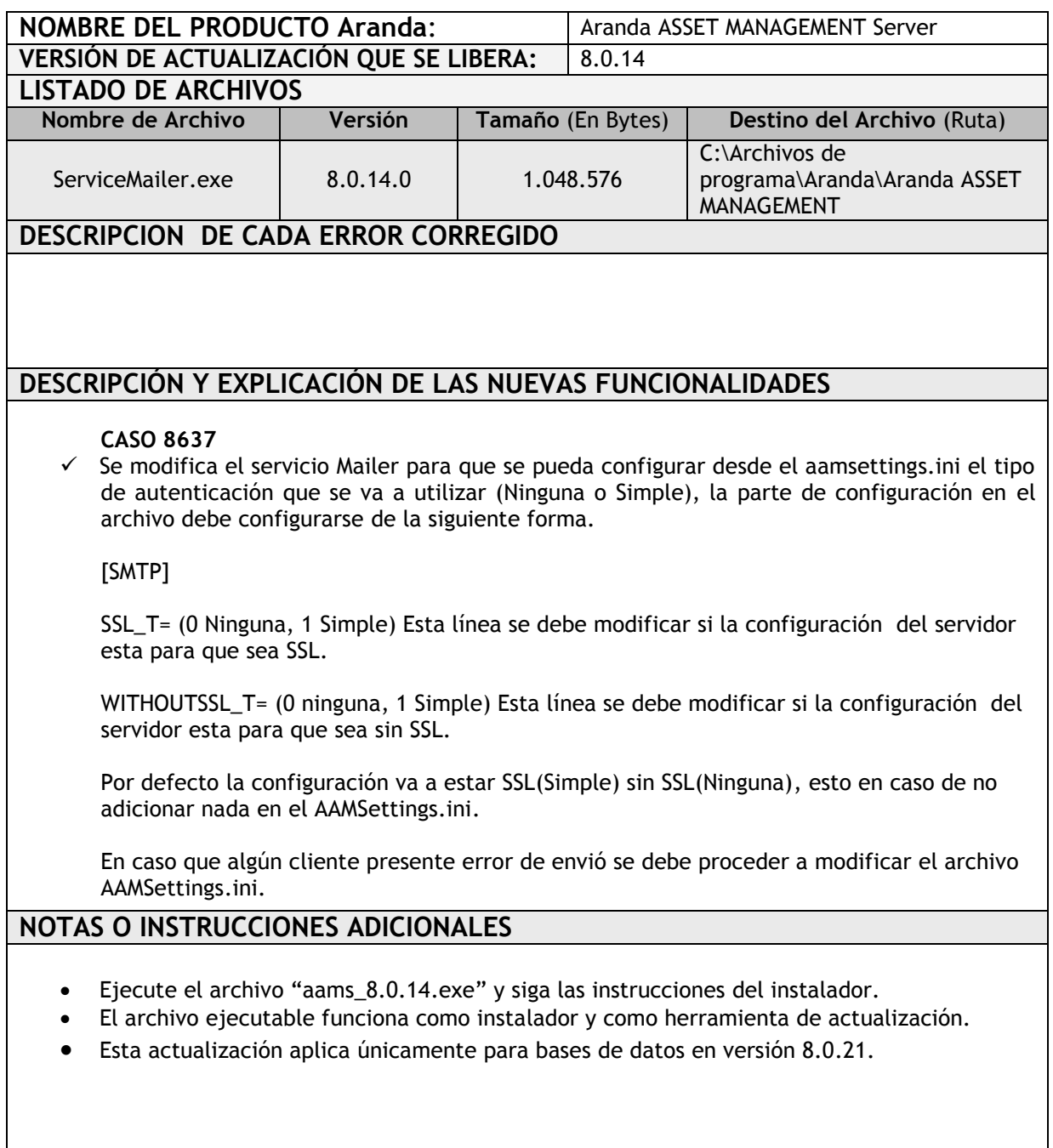

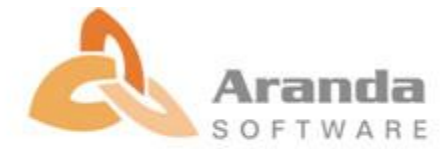